## **Section 11**

## **Discussion Board**

Navigate to Discussion Board

**Subscription** 

**Adding Post** 

Attachments

**Tagging** 

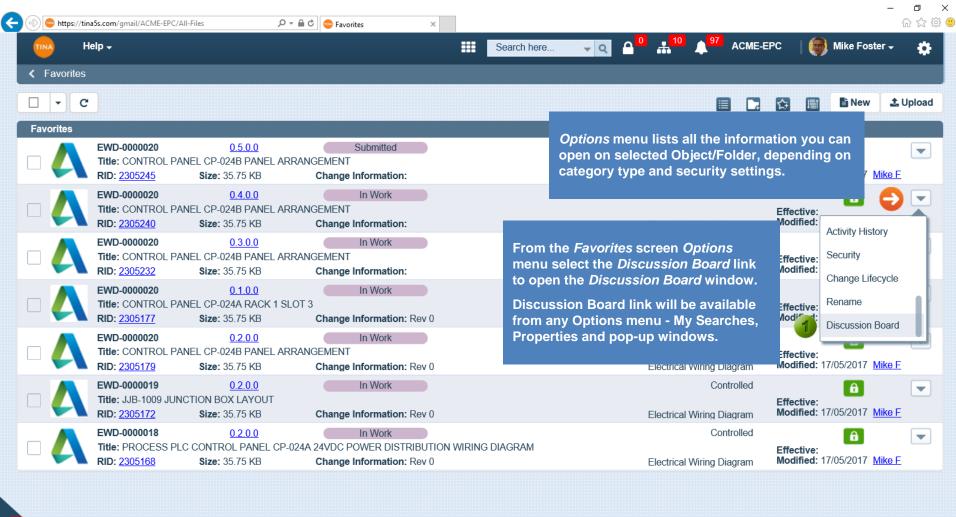

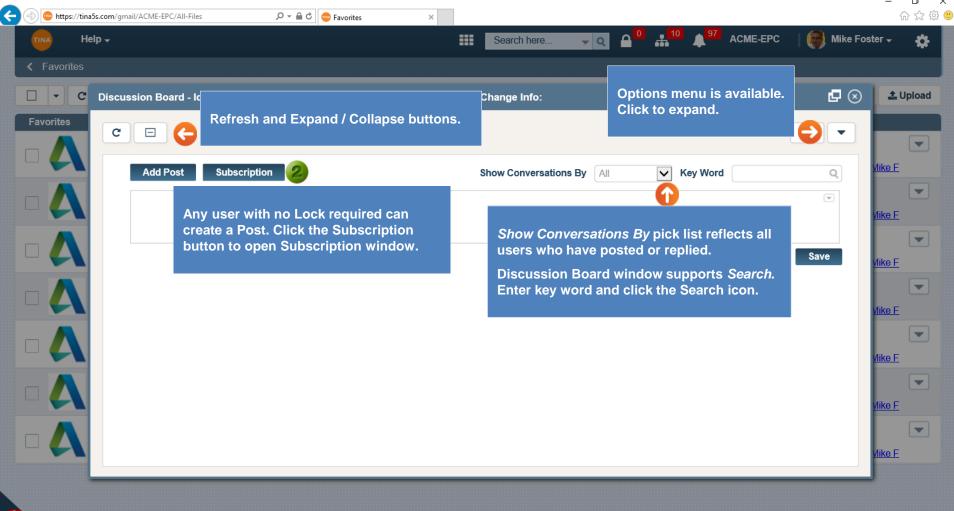

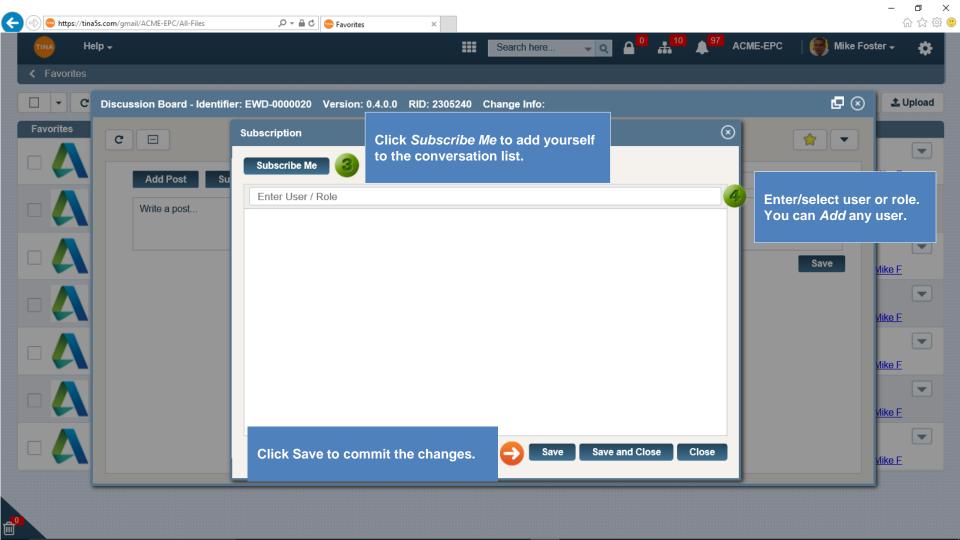

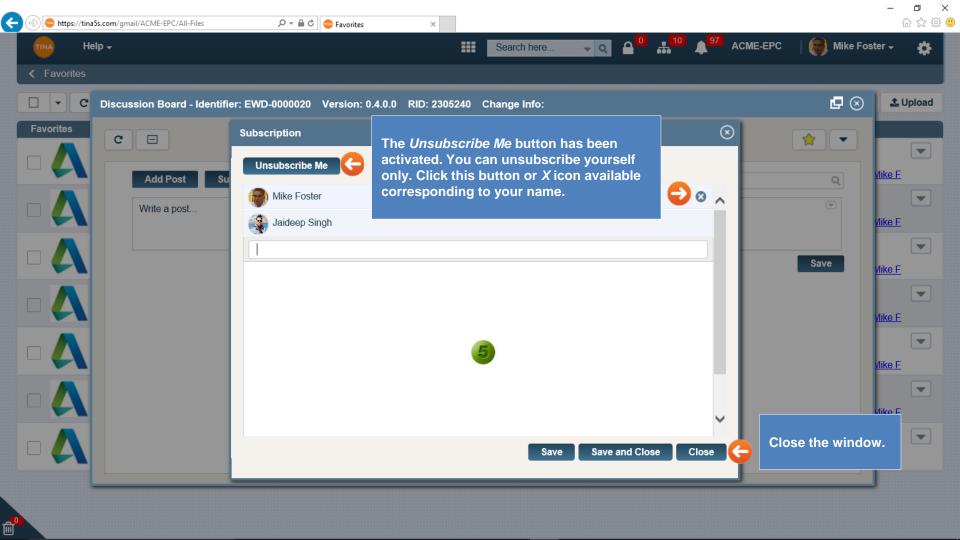

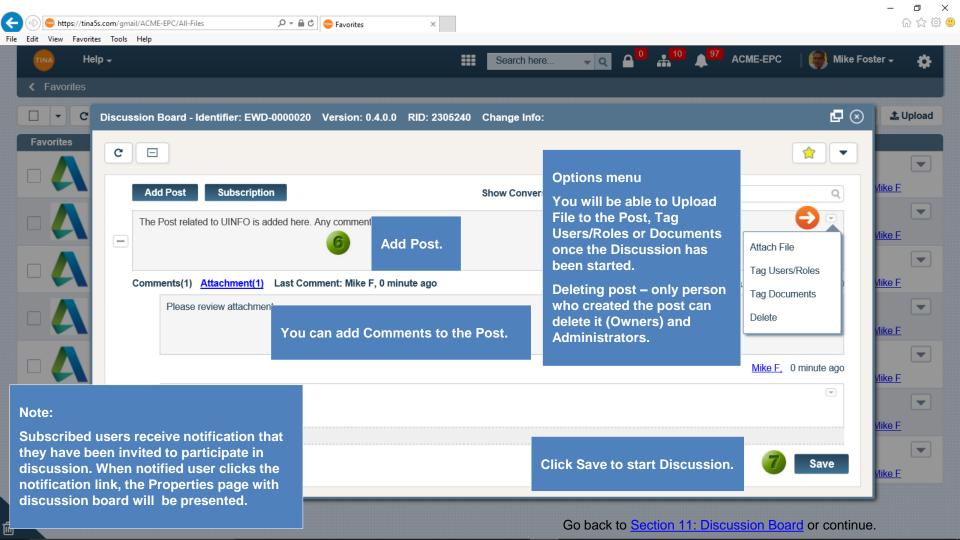

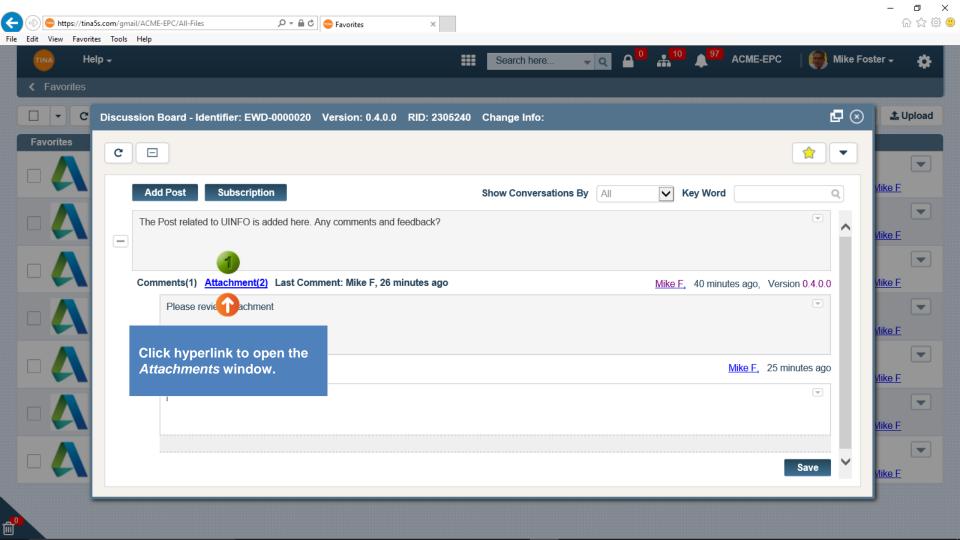

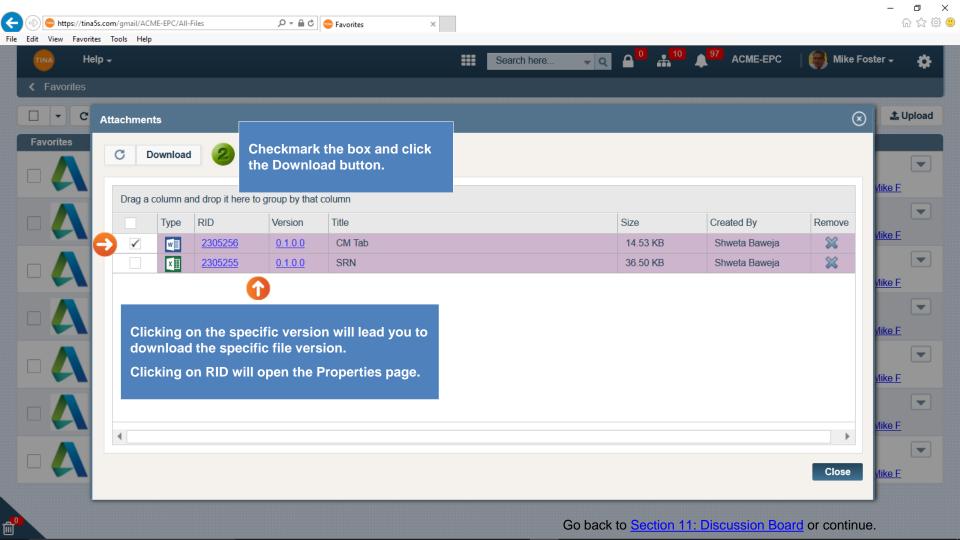

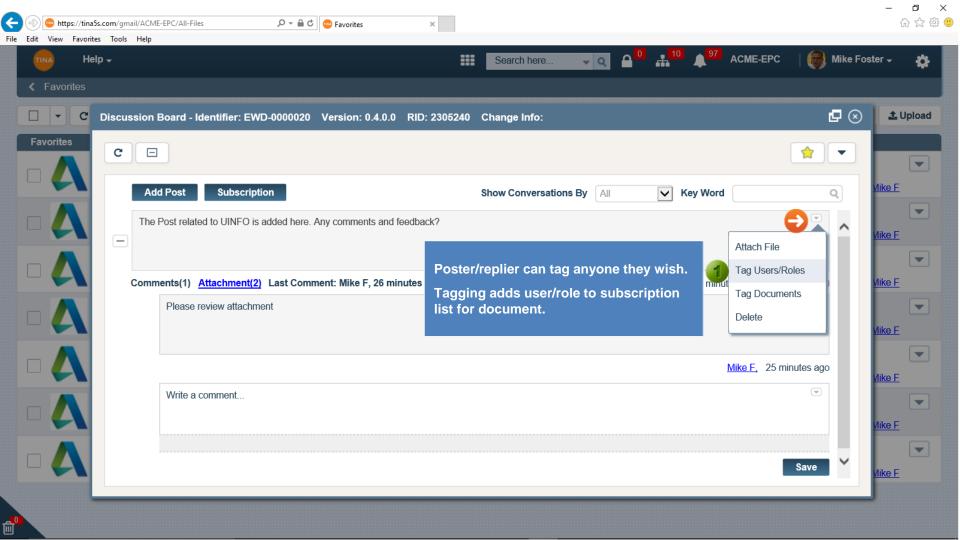

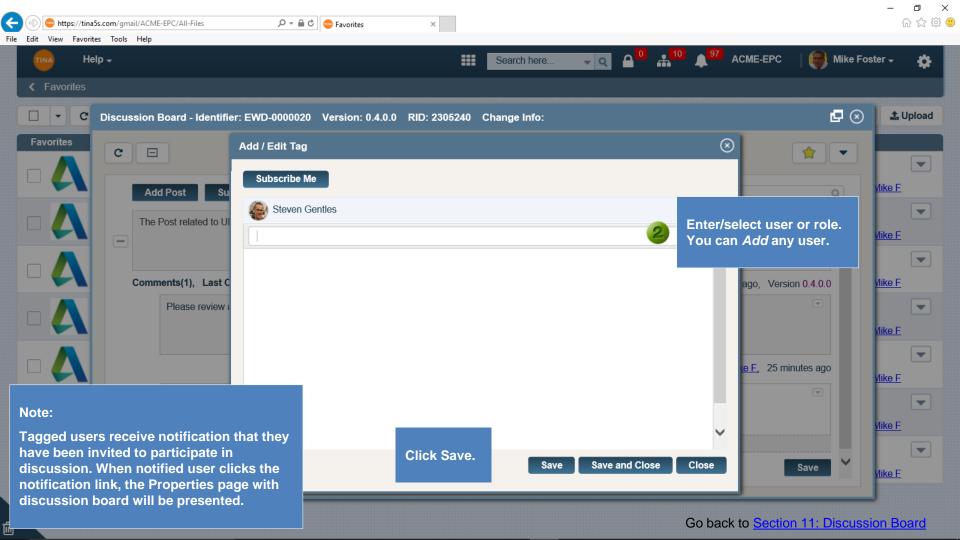